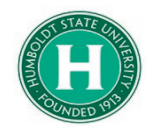

## Guide for Unintended Transactions

## DATE OF LAST UPDATE THE SERIES OF LAST UPDATED BY

January 23, 2020 and the state of the Steve Bagley

**So, you made an accidental charge to your State Travel Card. Hey, it happens! No need to panic. Take a deep breath and follow the steps below…**

[Did this unintended transaction happen locally while not traveling on business? If so,](#page-0-0) **begin at Part 1**.

Did this charge happen while on a trip for the university? If so, [proceed normally with your expense report](#page-3-0)  and **[skip to Part 2B](#page-3-0)**.

<span id="page-0-0"></span>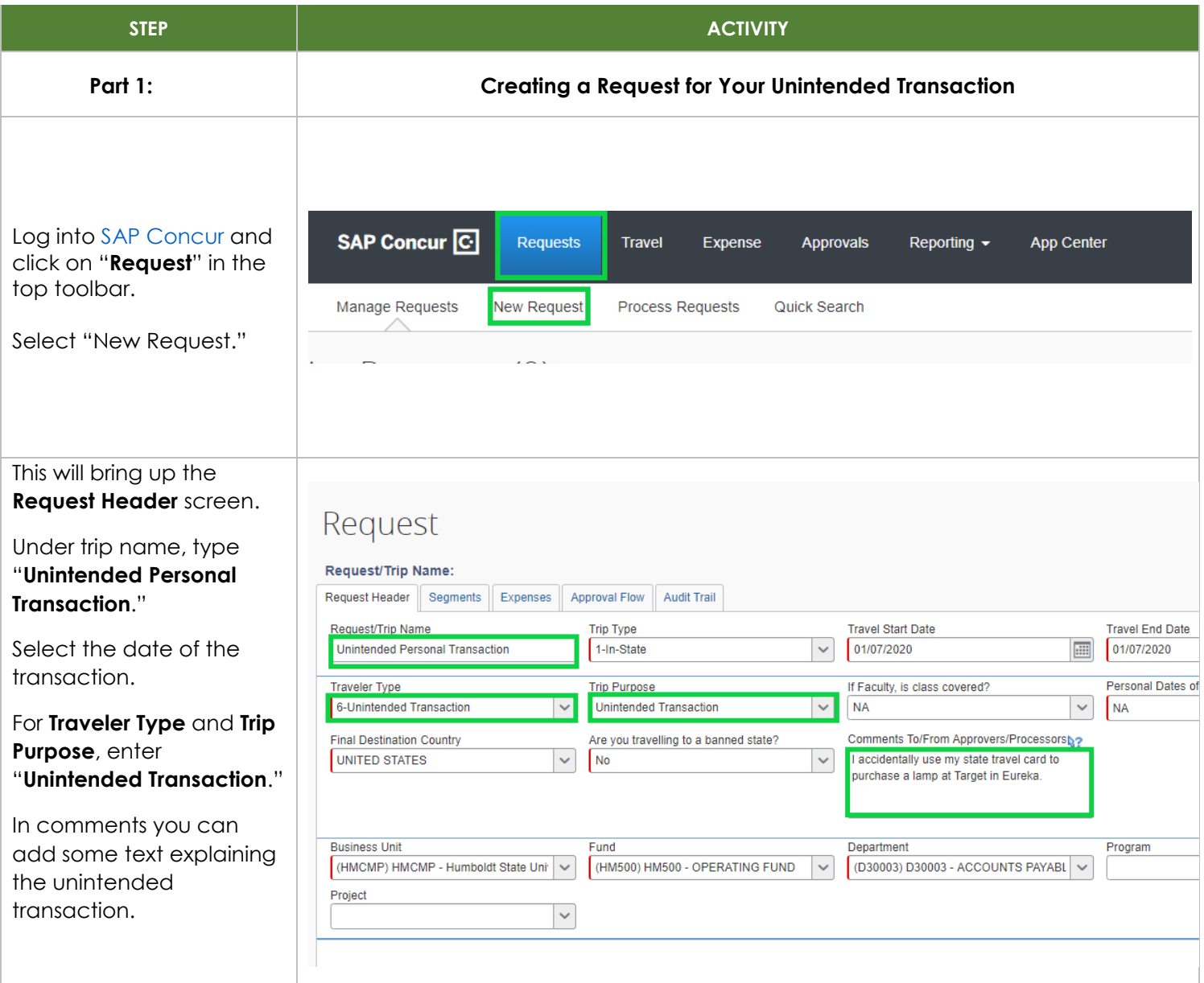

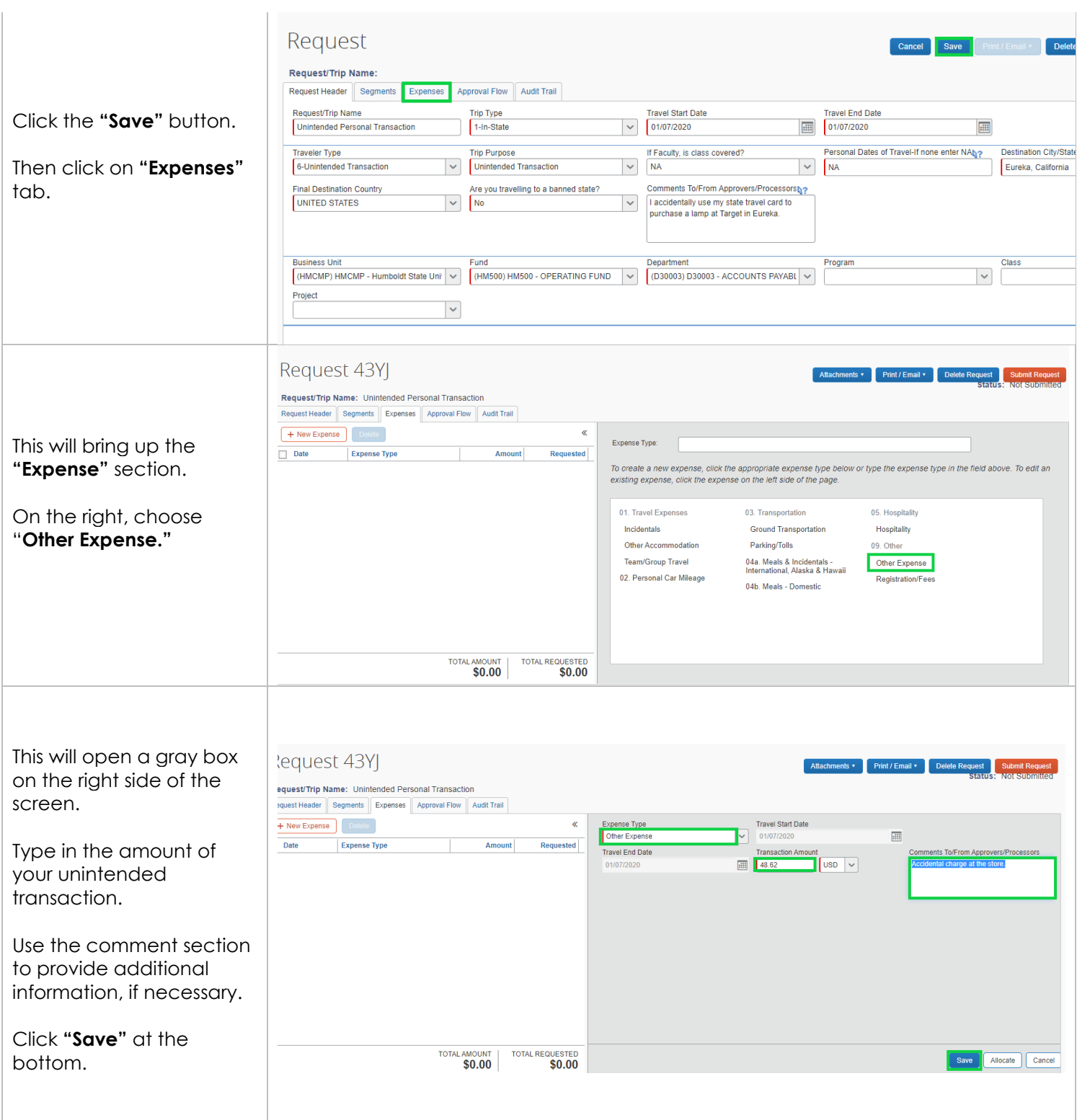

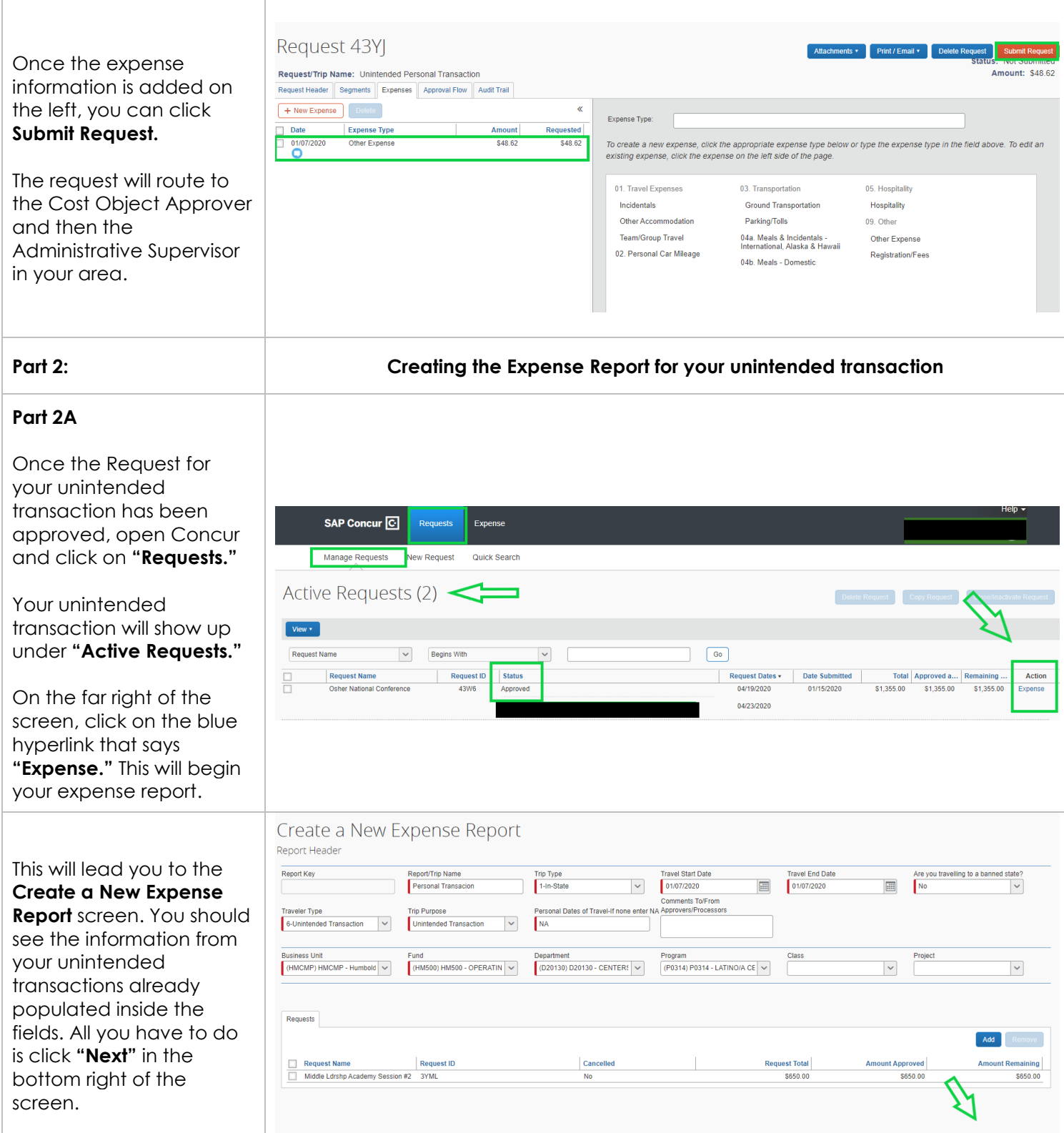

Cancel

<span id="page-3-0"></span>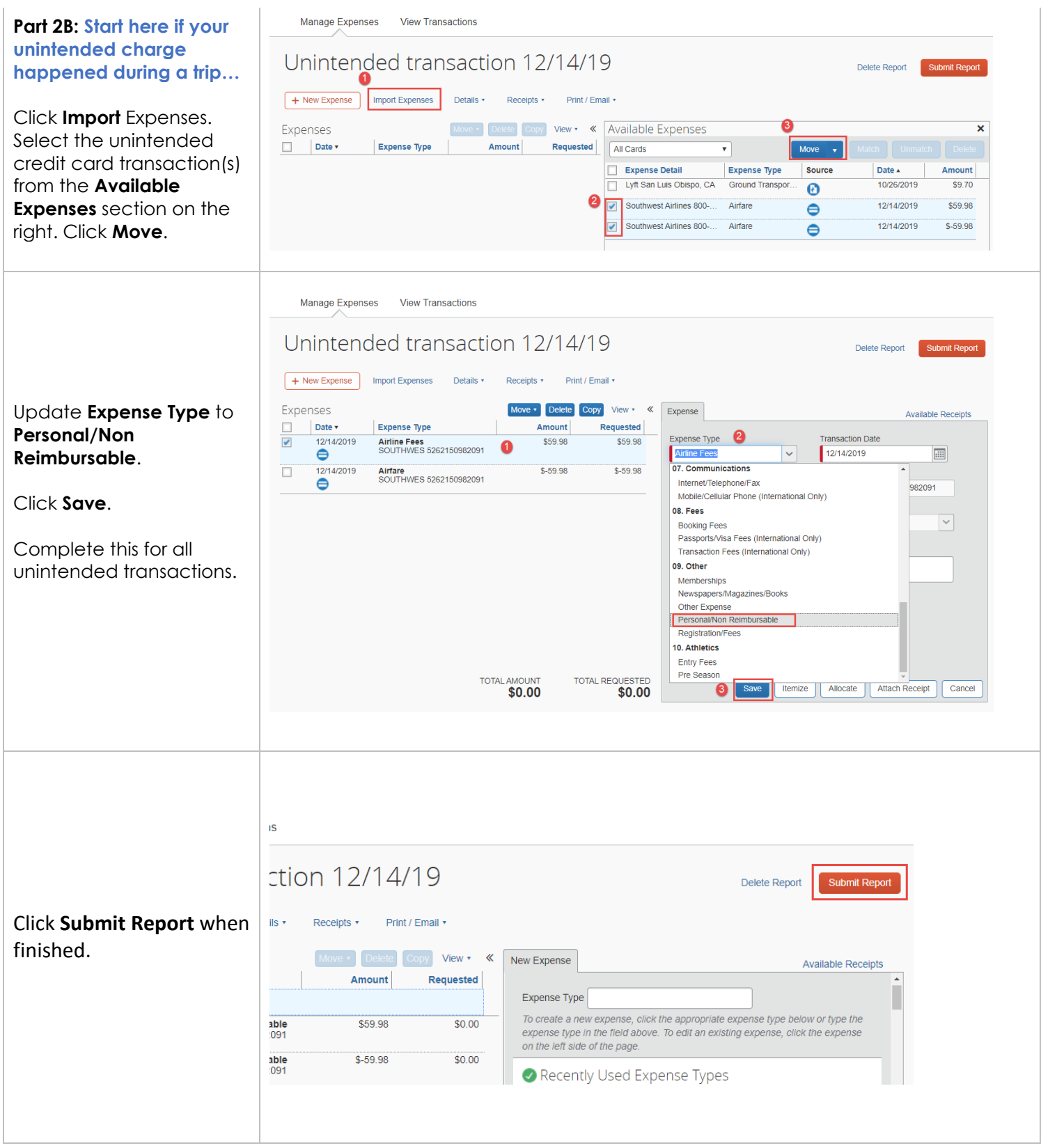

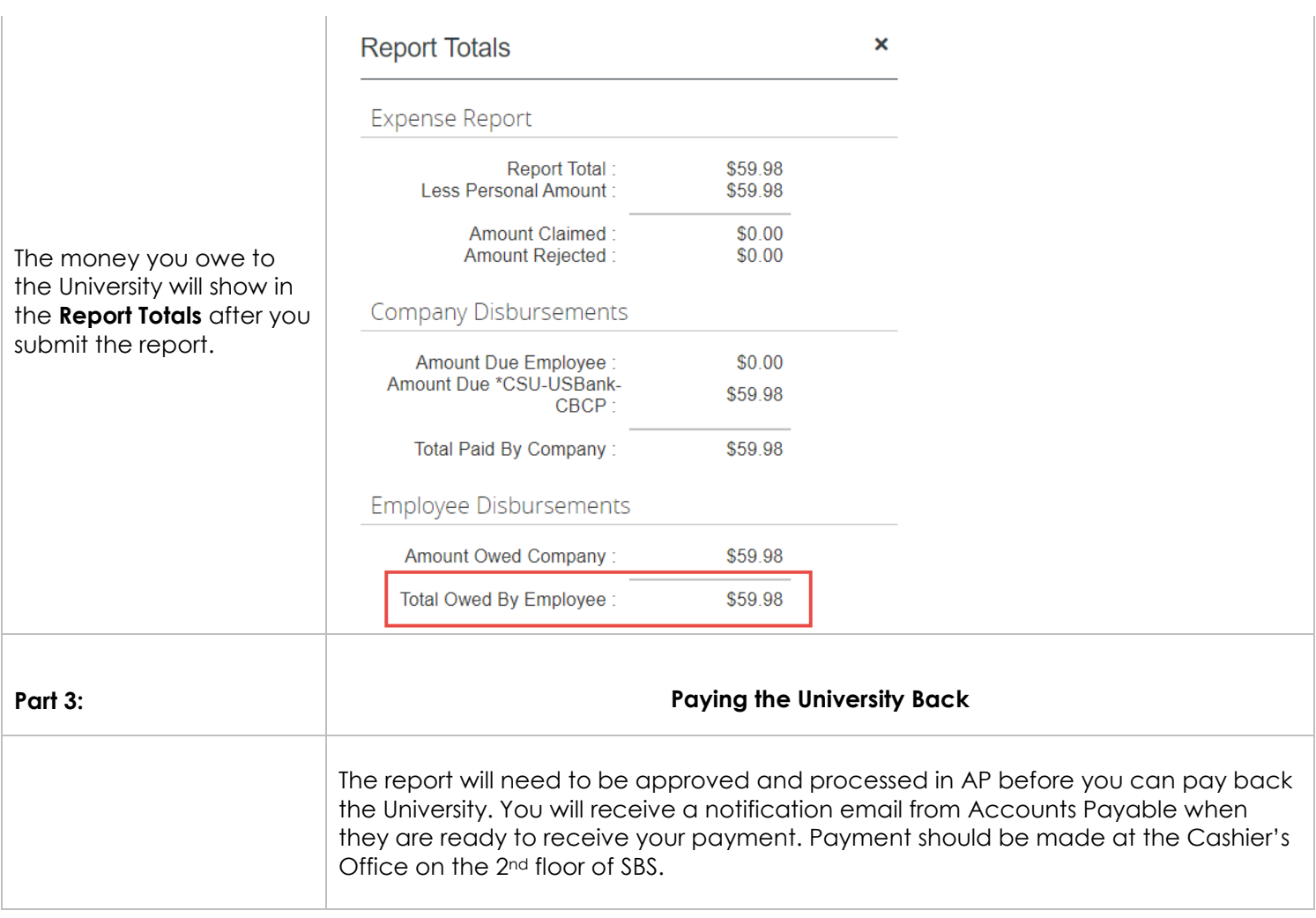